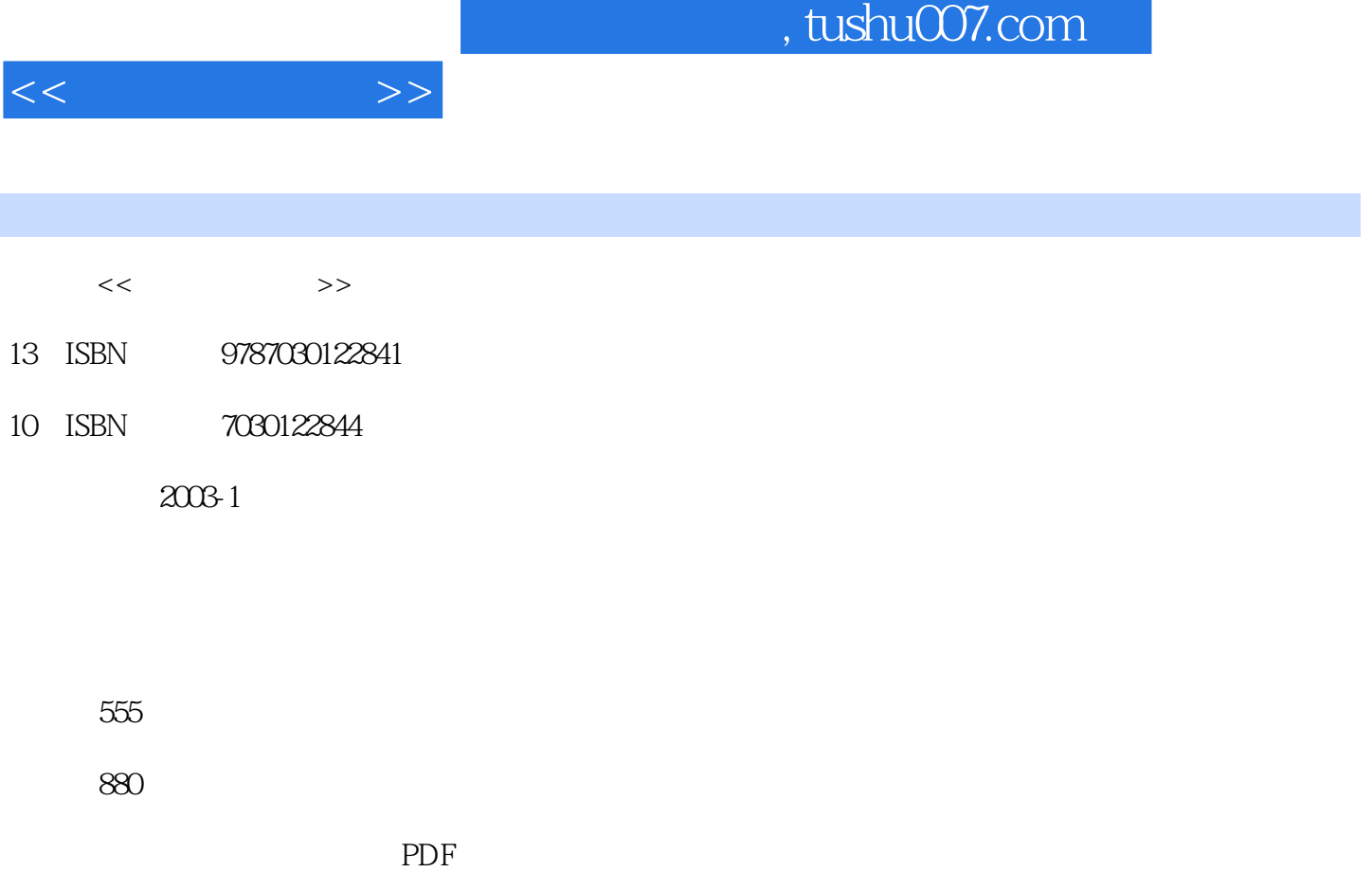

更多资源请访问:http://www.tushu007.com

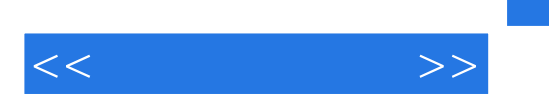

CorelDRAW 11

 $\text{CoreI}\qquad\qquad \text{CoreI} \qquad \text{CoreI}\qquad \text{CoreI}\qquad \text{C$ 

, tushu007.com

12 CorelDRAW 11

 $\begin{array}{lll} \text{CoreIDRAW 11} \\ \text{!} \end{array}$ 够掌握软件要点,少走弯路!

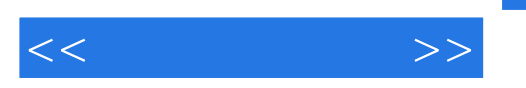

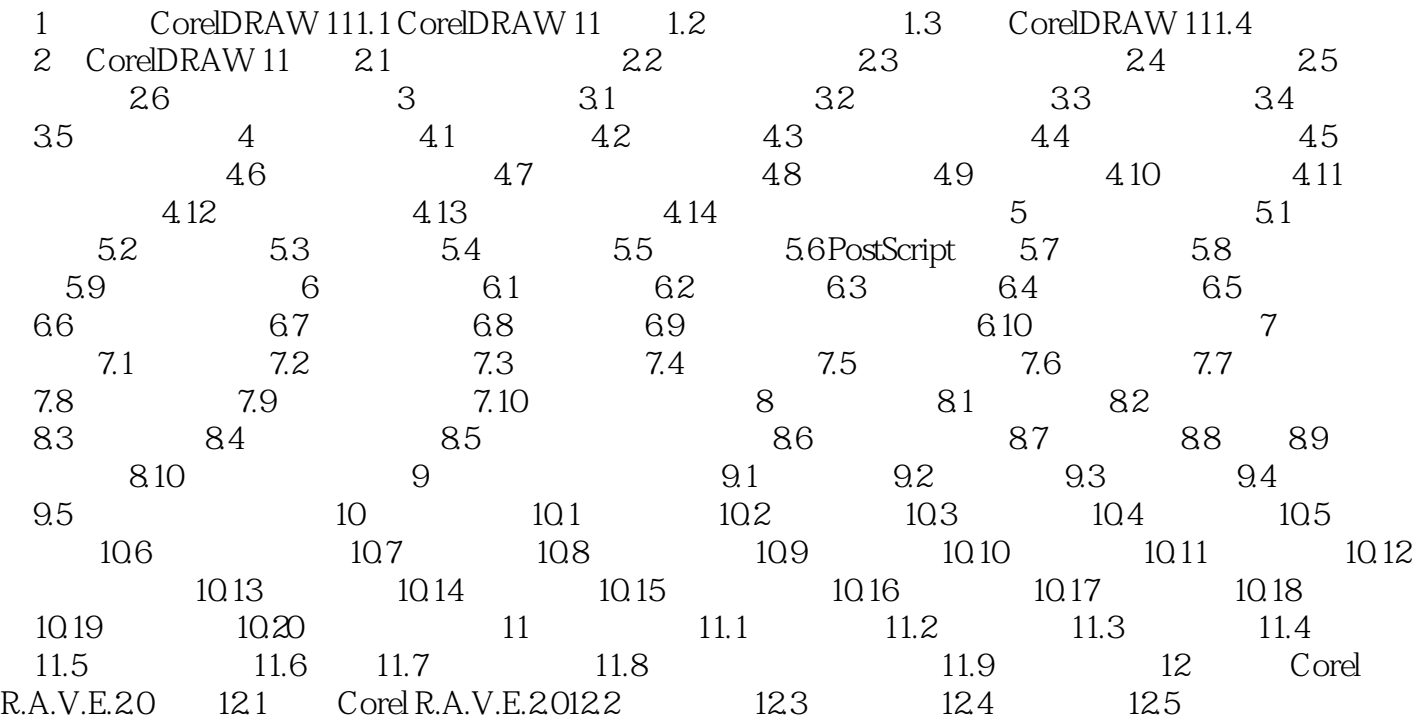

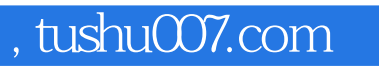

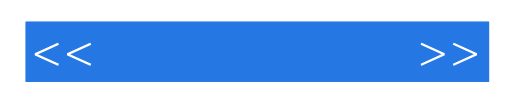

本站所提供下载的PDF图书仅提供预览和简介,请支持正版图书。

更多资源请访问:http://www.tushu007.com